## Google ID でのログインの仕方

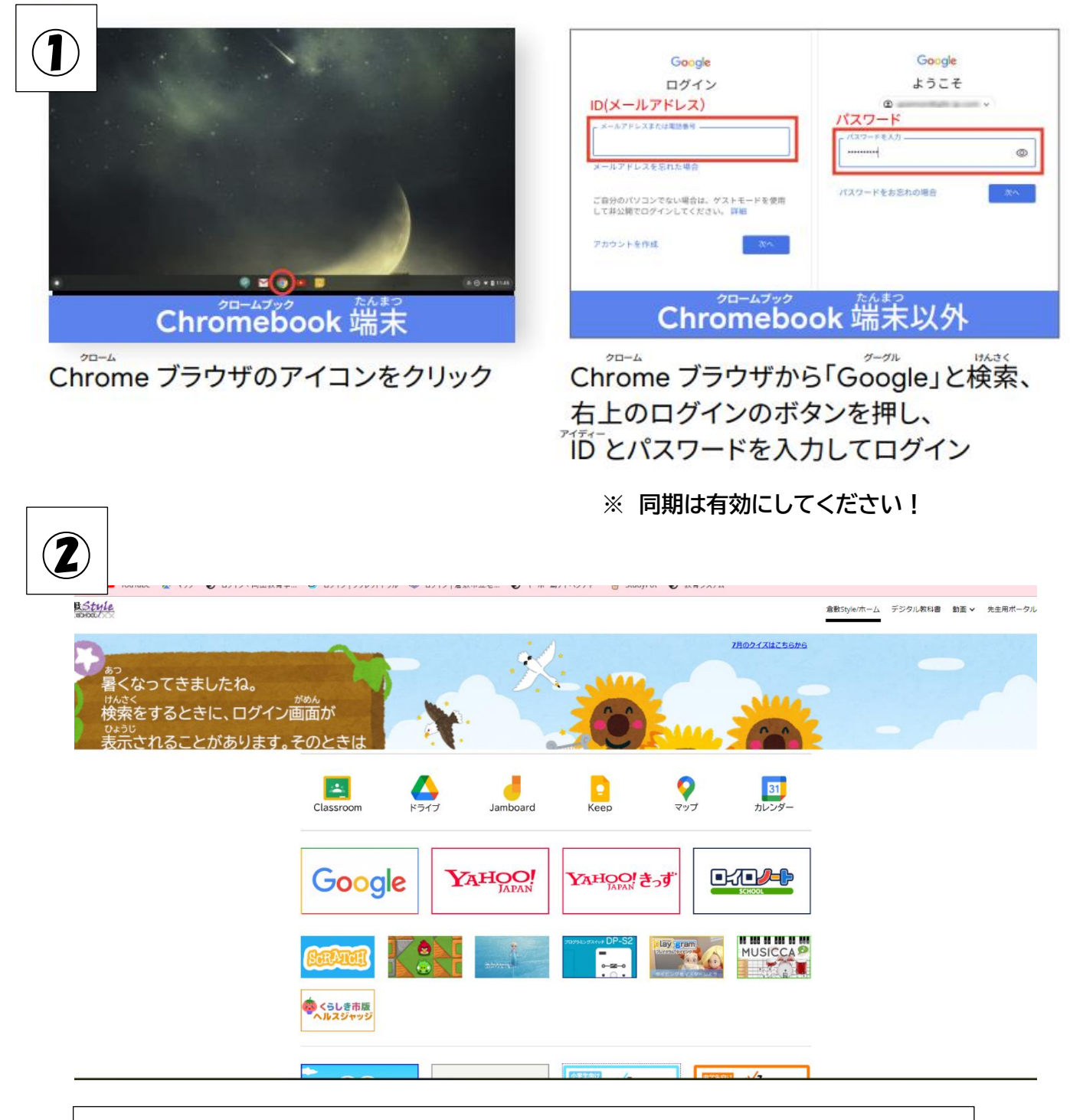

学校で使っている端末と同じ画面になります。